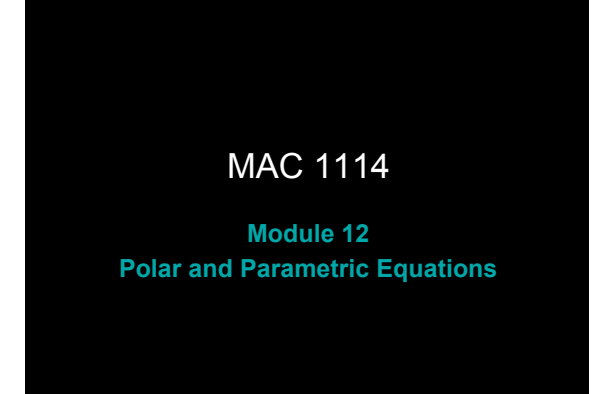

## Learning Objectives

Upon completing this module, you should be able to:

- 1. Use the polar coordinate system.
- 2. Graph polar equations.
- 3. Solve polar equations.
- 4. Convert between a polar equation and a rectangular equation.
- 5. Graph a plane curve defined parametrically.
- 6. Find an equivalent rectangular equation for the plane curve.
- 7. Use parametric equations to solve applications.

Rev.S08 2 http://faculty.valenciacc.edu/ashaw/ Click link to download other modules.

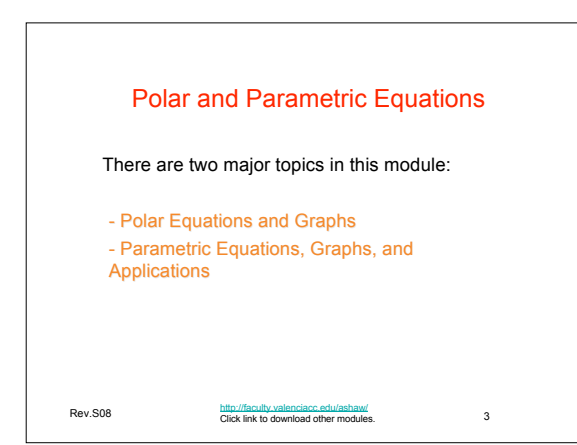

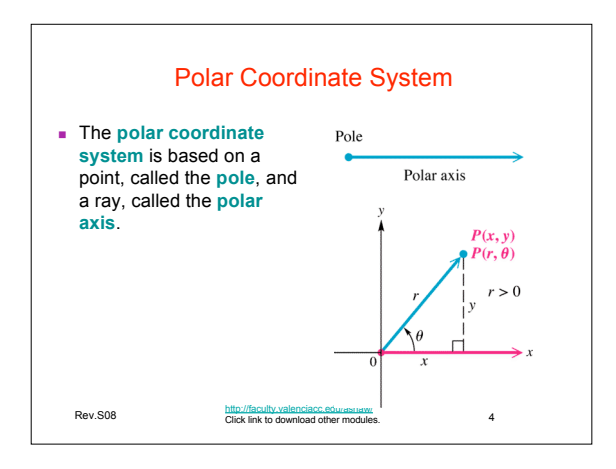

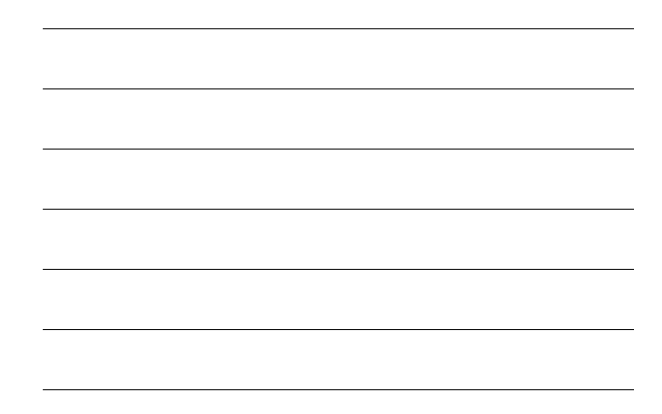

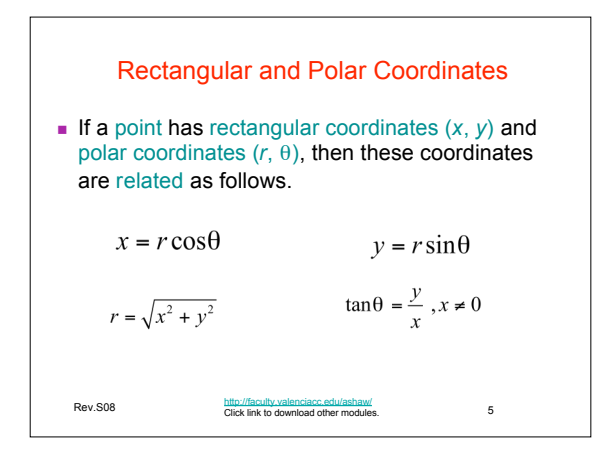

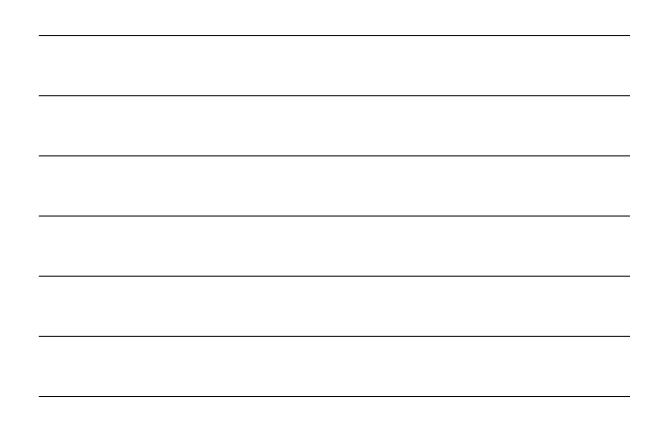

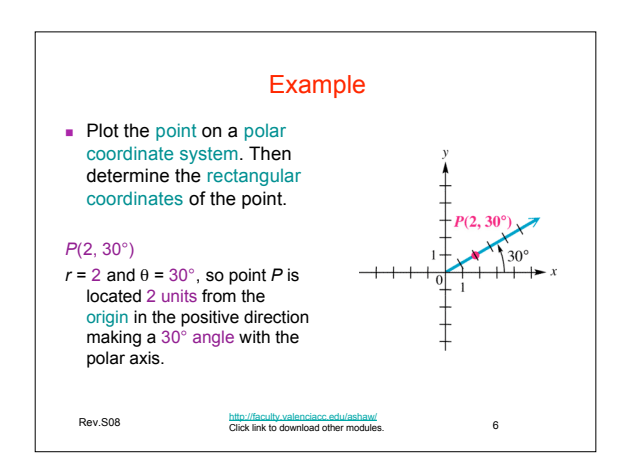

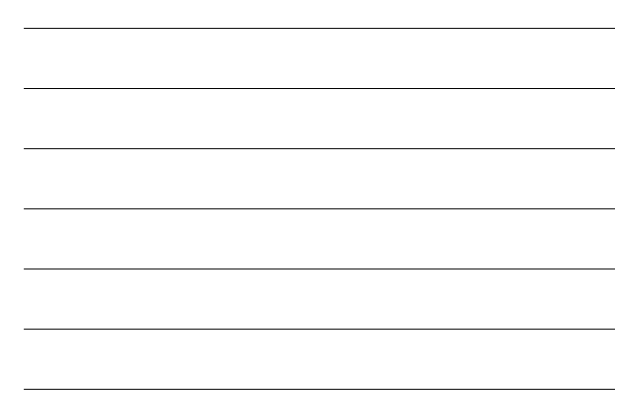

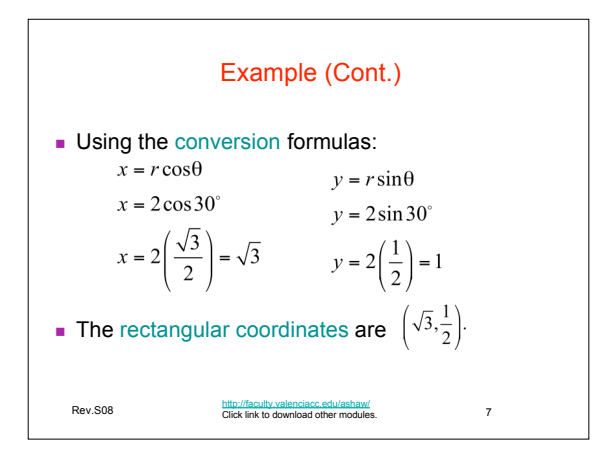

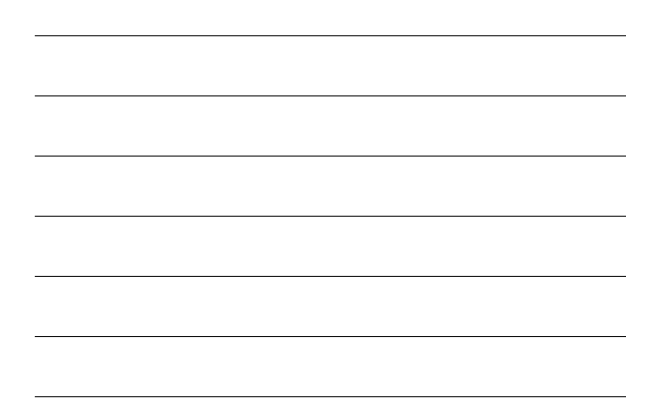

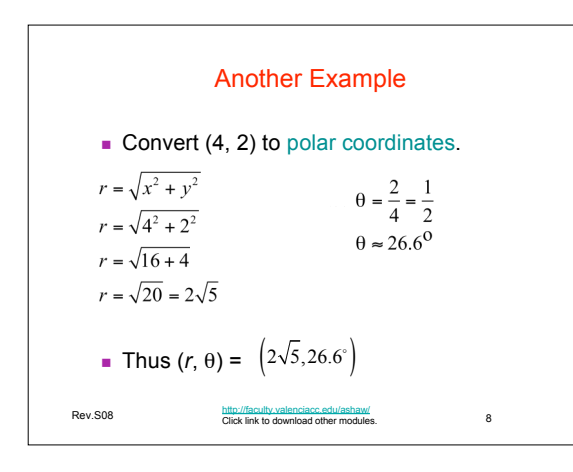

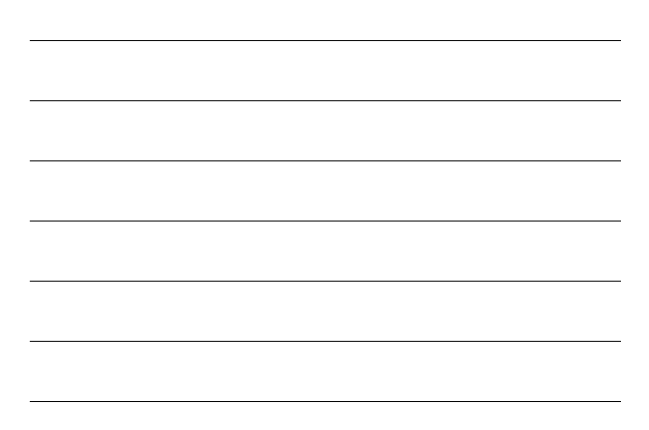

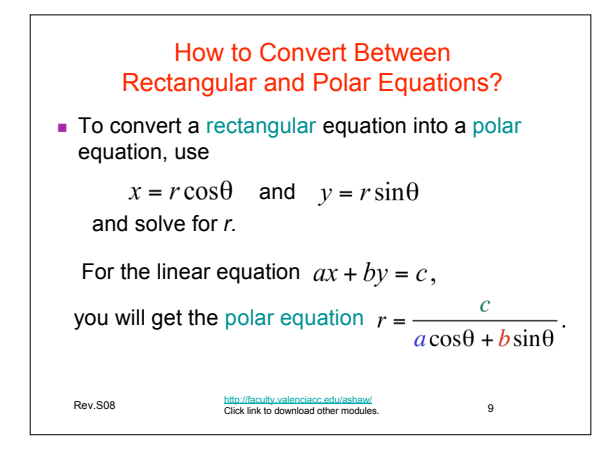

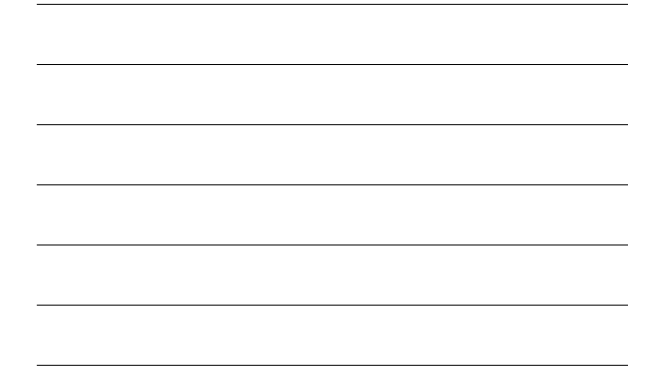

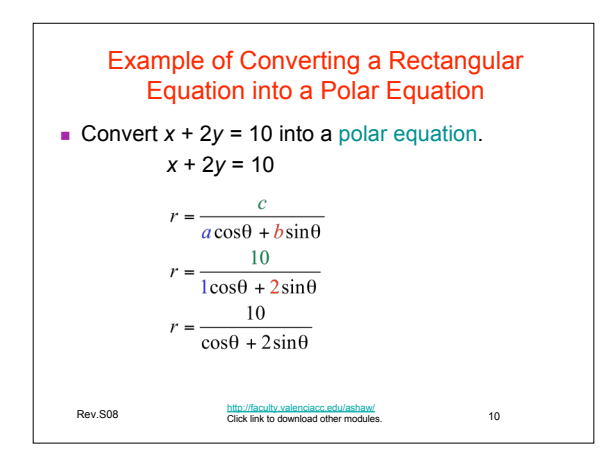

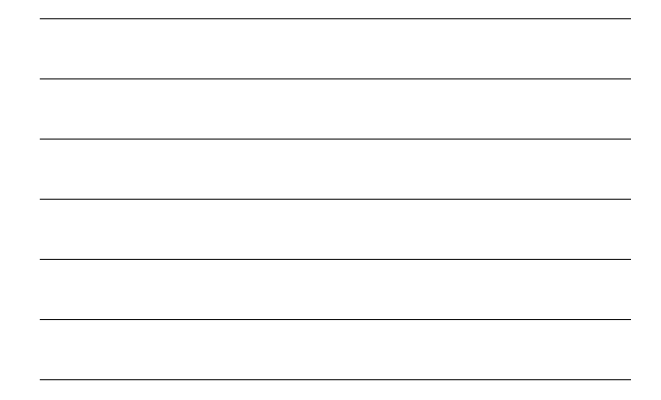

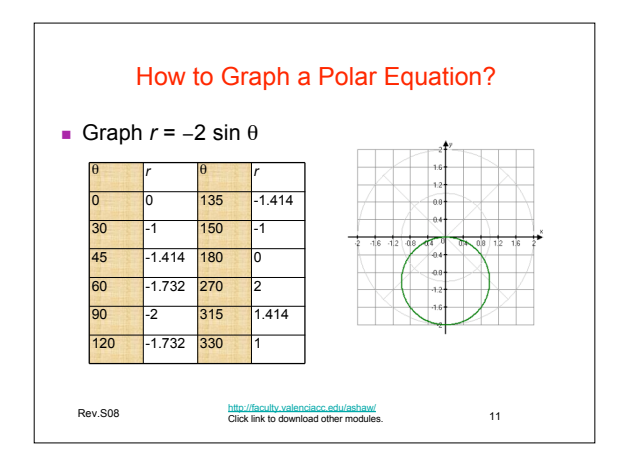

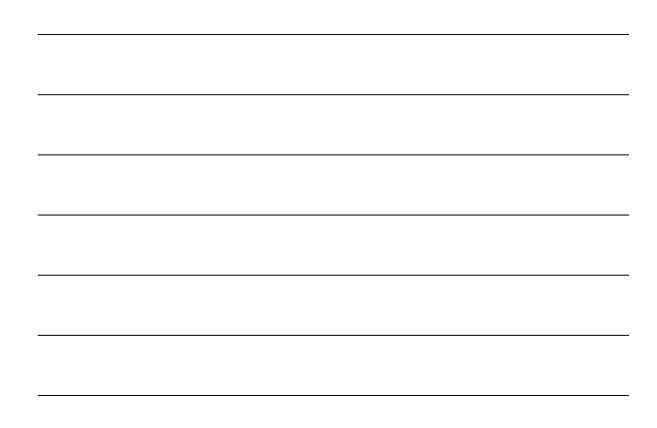

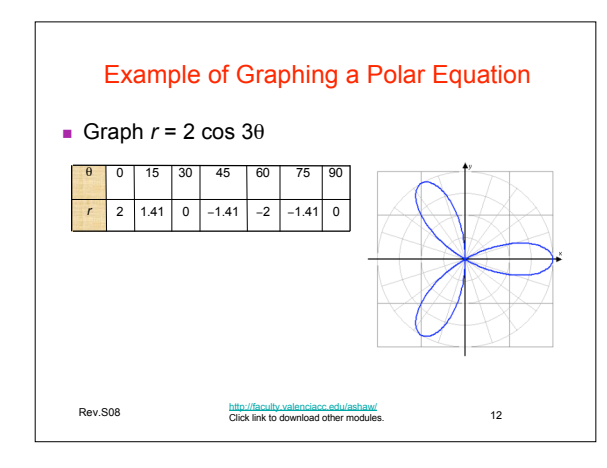

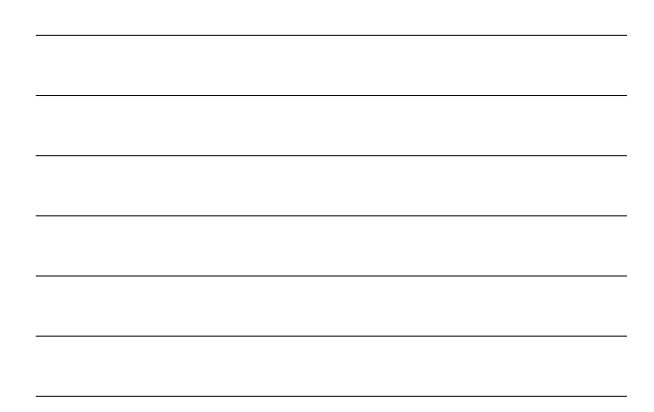

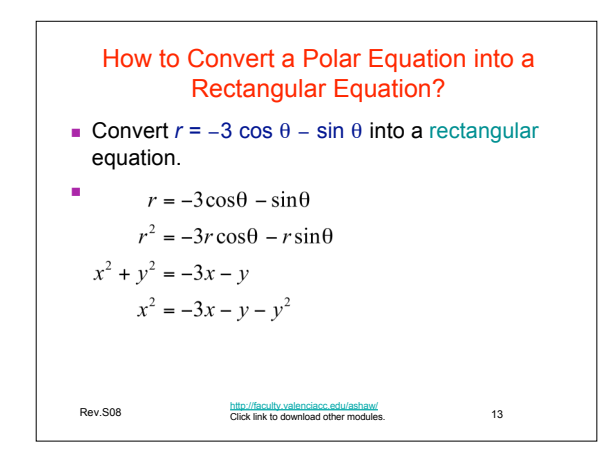

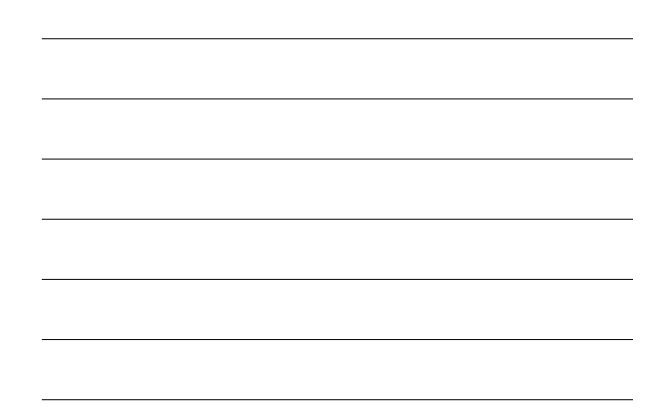

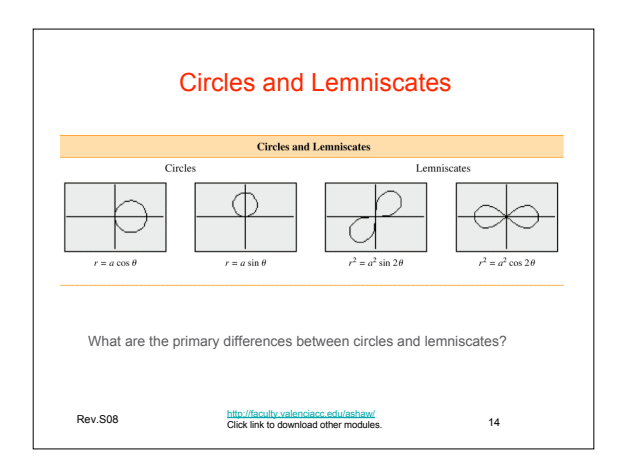

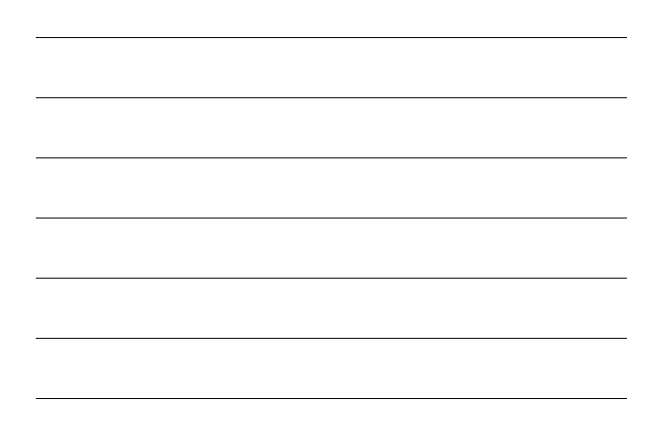

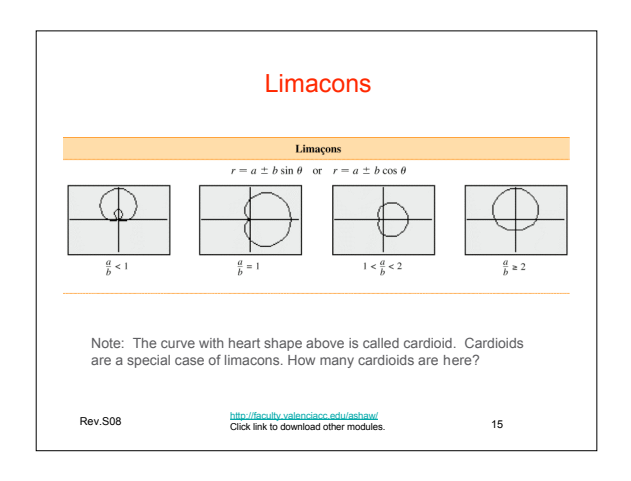

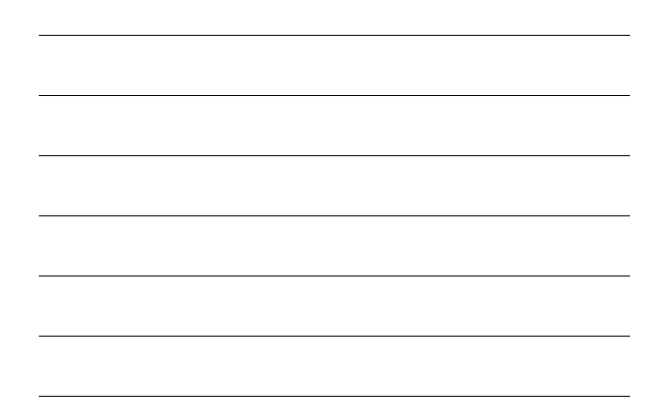

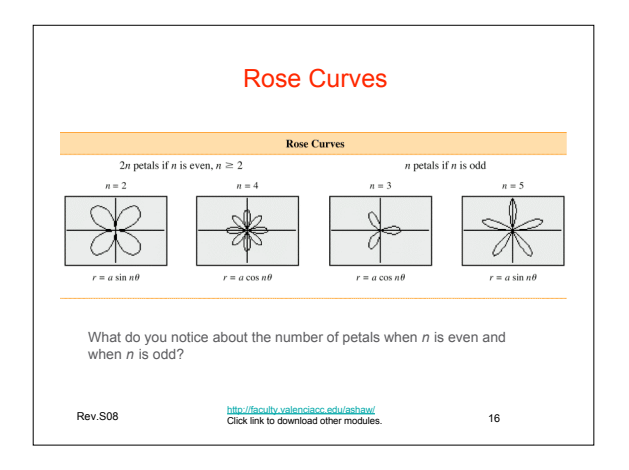

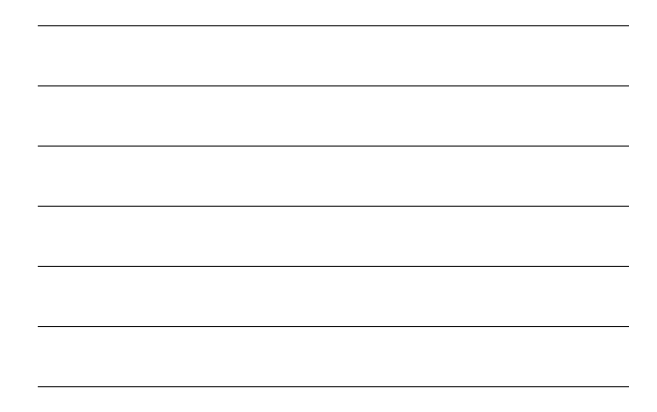

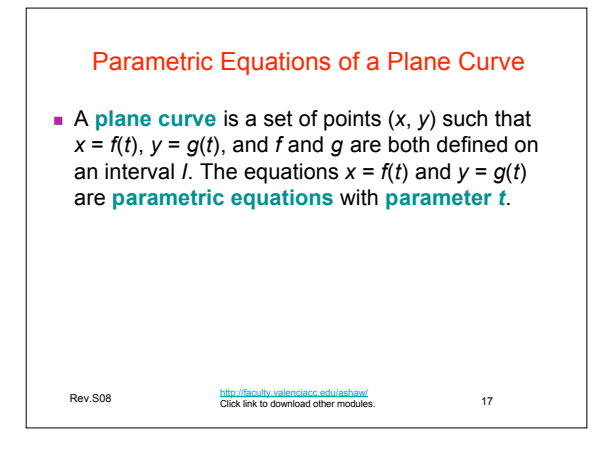

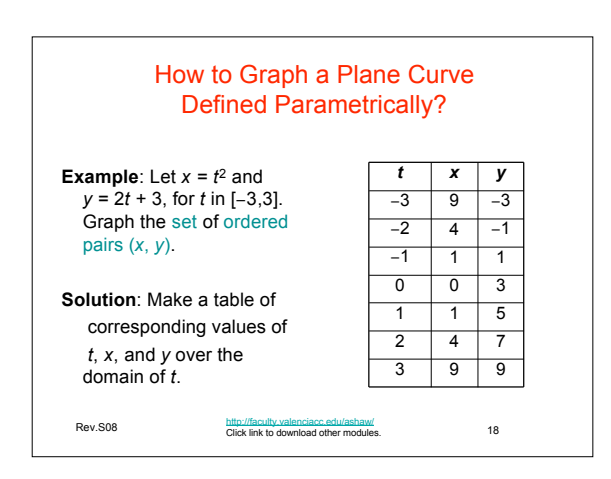

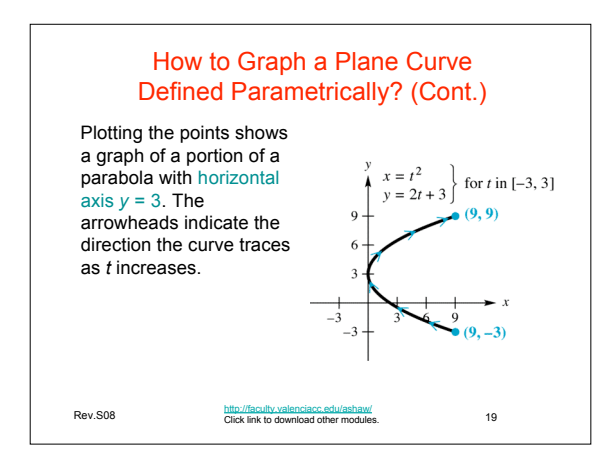

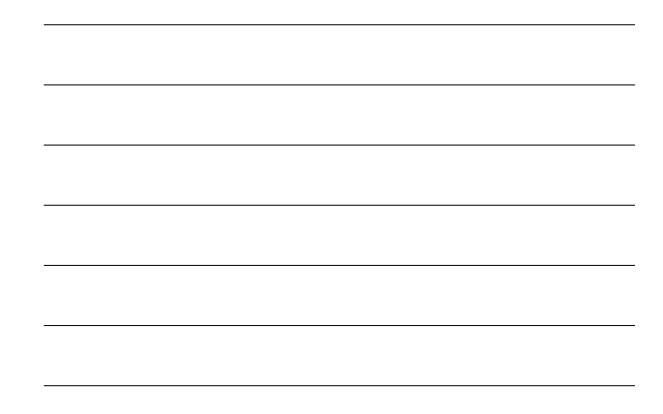

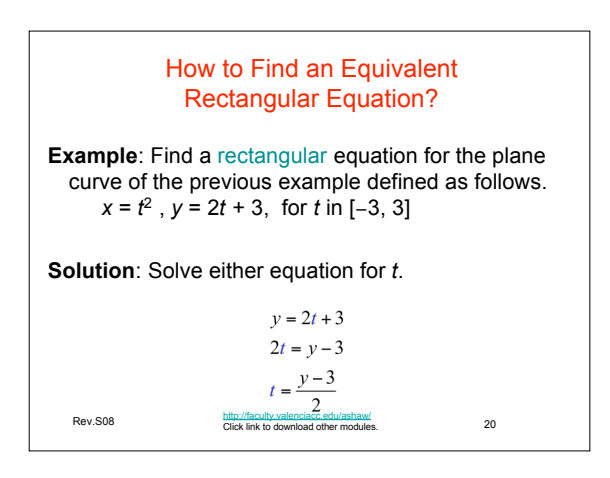

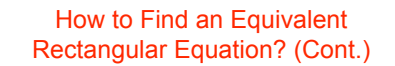

Now substitute this result into the first equation to get

$$
x = t^2 = \left(\frac{y-3}{2}\right)^2 = \frac{(y-3)^2}{4}
$$
 or  $4x = (y-3)^2$ .

This is the equation of a horizontal parabola opening to the right. Because *t* is in [−3, 3], *x* is in [0, 9] and *y* is in [−3, 9]. This rectangular equation must be given with its restricted domain as  $4x = (y - 3)^2$ , for *x* in [0, 9].

http://faculty.valenciacc.edu/ashaw/<br>Click link to download other modules. 21

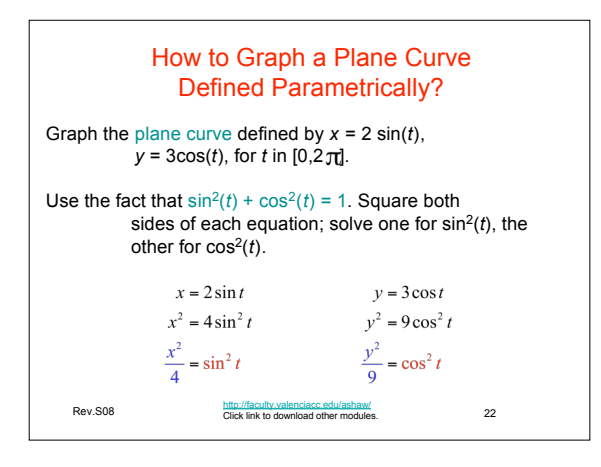

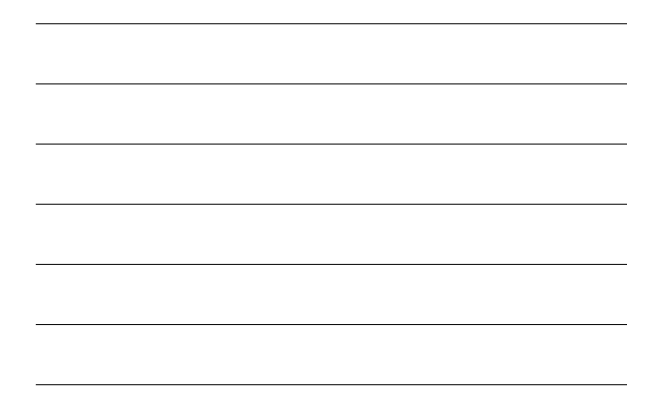

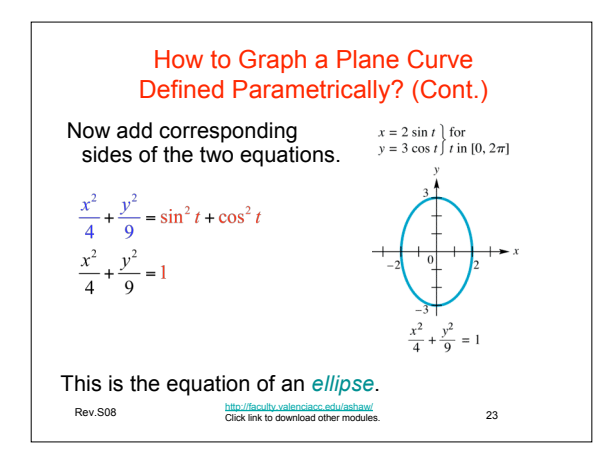

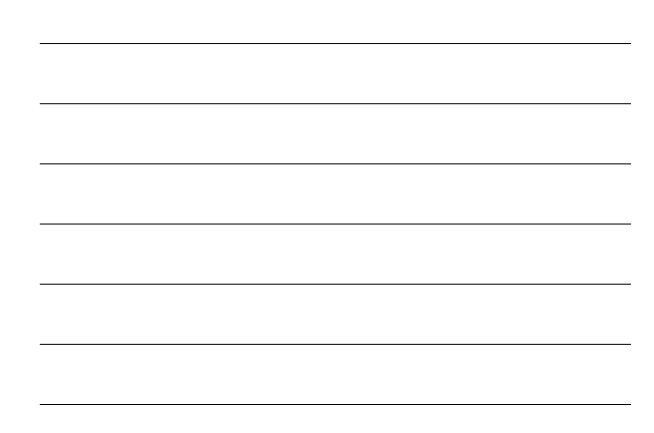

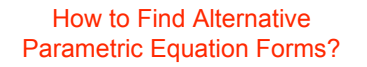

 Give two parametric representations for the equation of the parabola  $y = (x + 5)^2 + 3$ .  **Solution**: The simplest choice is to let

*x* = *t*, *y* = (*t* + 5)<sup>2</sup> + 3 for *t* in (−∞, ∞) Another choice, which leads to a simpler equation for *y*, is

*x* = *t* + 5, *y* =  $t^2$  + 3 for *t* in (−∞, ∞).

http://faculty.valenciacc.edu/ashaw/<br>Click link to download other modules. 24

8

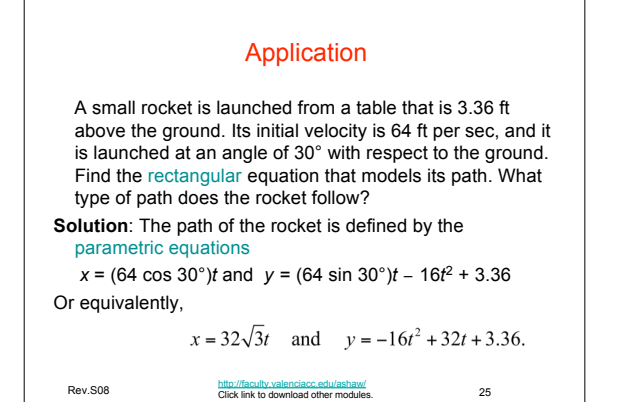

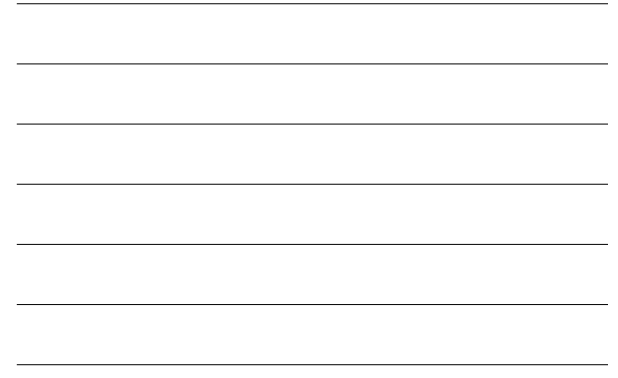

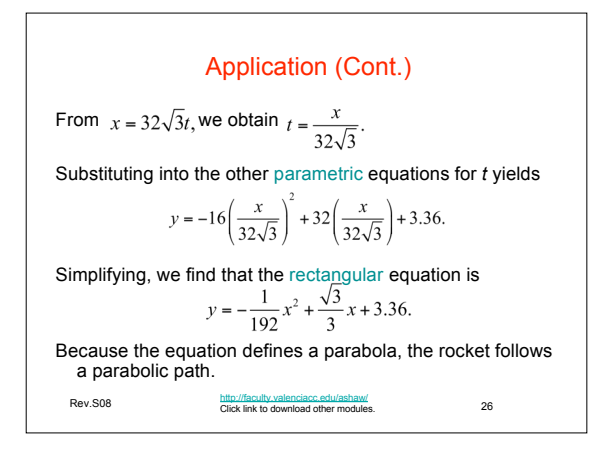

## What have we learned?

We have learned to:

- 1. Use the polar coordinate system.
- 2. Graph polar equations.
- 
- 3. Solve polar equations.<br>4. Convert between a pol Convert between a polar equation and a rectangular equation.
- 5. Graph a plane curve defined parametrically.
- 6. Find an equivalent rectangular equation for the plane curve.
- 7. Use parametric equations to solve applications.

http://faculty.valenciacc.edu/ashaw/<br>Click link to download other modules. 27

## Credit

Some of these slides have been adapted/modified in part/whole from the slides of the following textbook:

• Margaret L. Lial, John Hornsby, David I. Schneider, Trigonometry, 8th Edition

http://faculty.valenciacc.edu/ashaw/<br>Click link to download other modules. 28